## Preparativi per il tutorato

- I tutorati online si svolgeranno negli orari indicati nel calendario. Per collegarvi avrete bisogno di un pc, una cuffia con microfono, una connessione ADSL "casalinga".
- Useremo il programma Adobe Connect. La prima volta in cui vi connetterete, il programma in automatico installerà tutto il software necessario sul vostro computer (aggiornamenti e/o plugin).
- E' consigliabile utilizzare il browser Mozilla Firefox per il collegamento (Google Chrome non è compatibile con Adobe Connect).
	- Fate una prova prima dei tutorati, lasceremo una riunione di prova sulla pagina di Moodle.

Progetto «Lagrange e Cicerone al computer»

• Dalla pagina di moodle, seguite il link per il tutorato

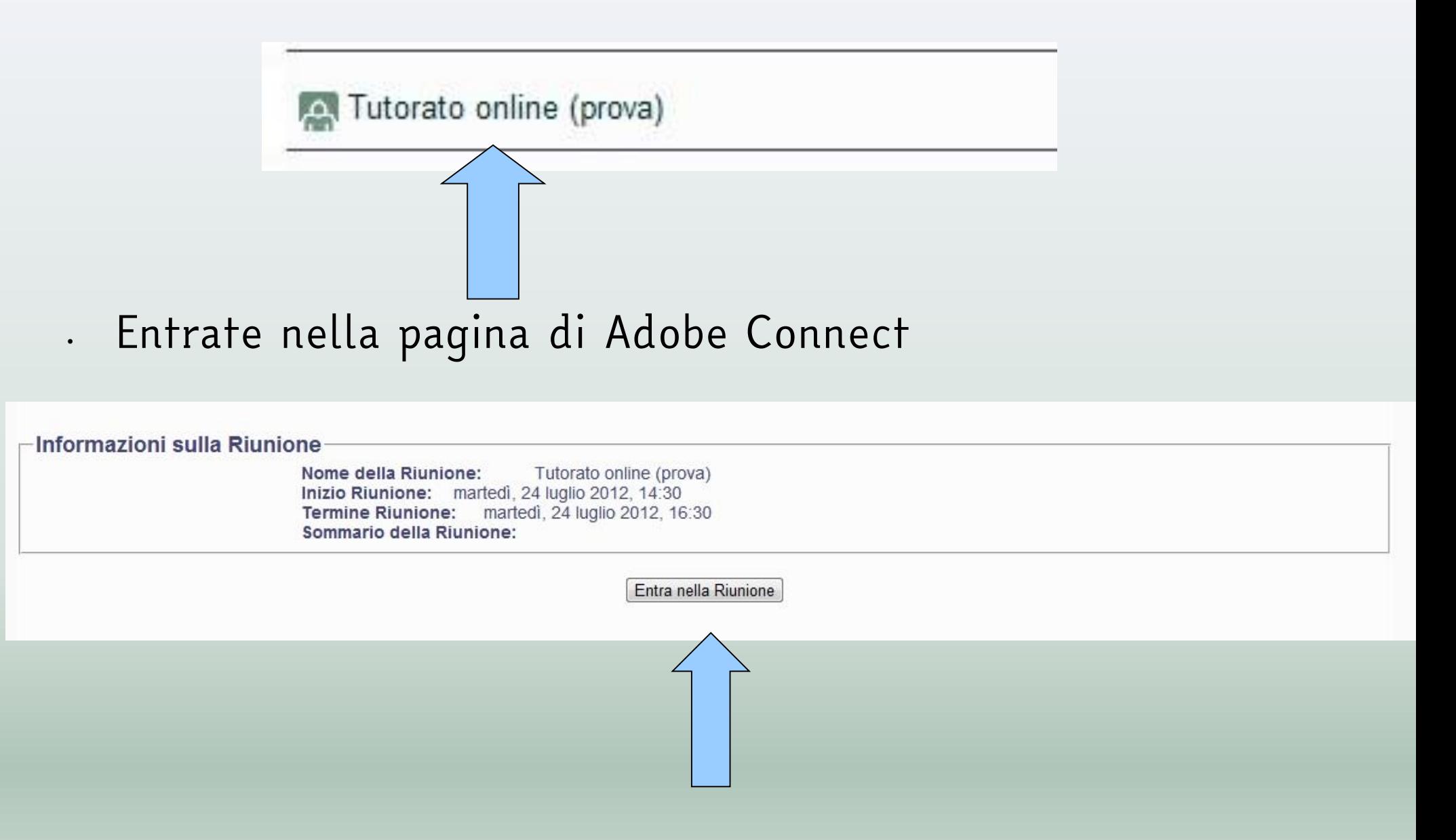

Progetto «Lagrange e Cicerone al computer»

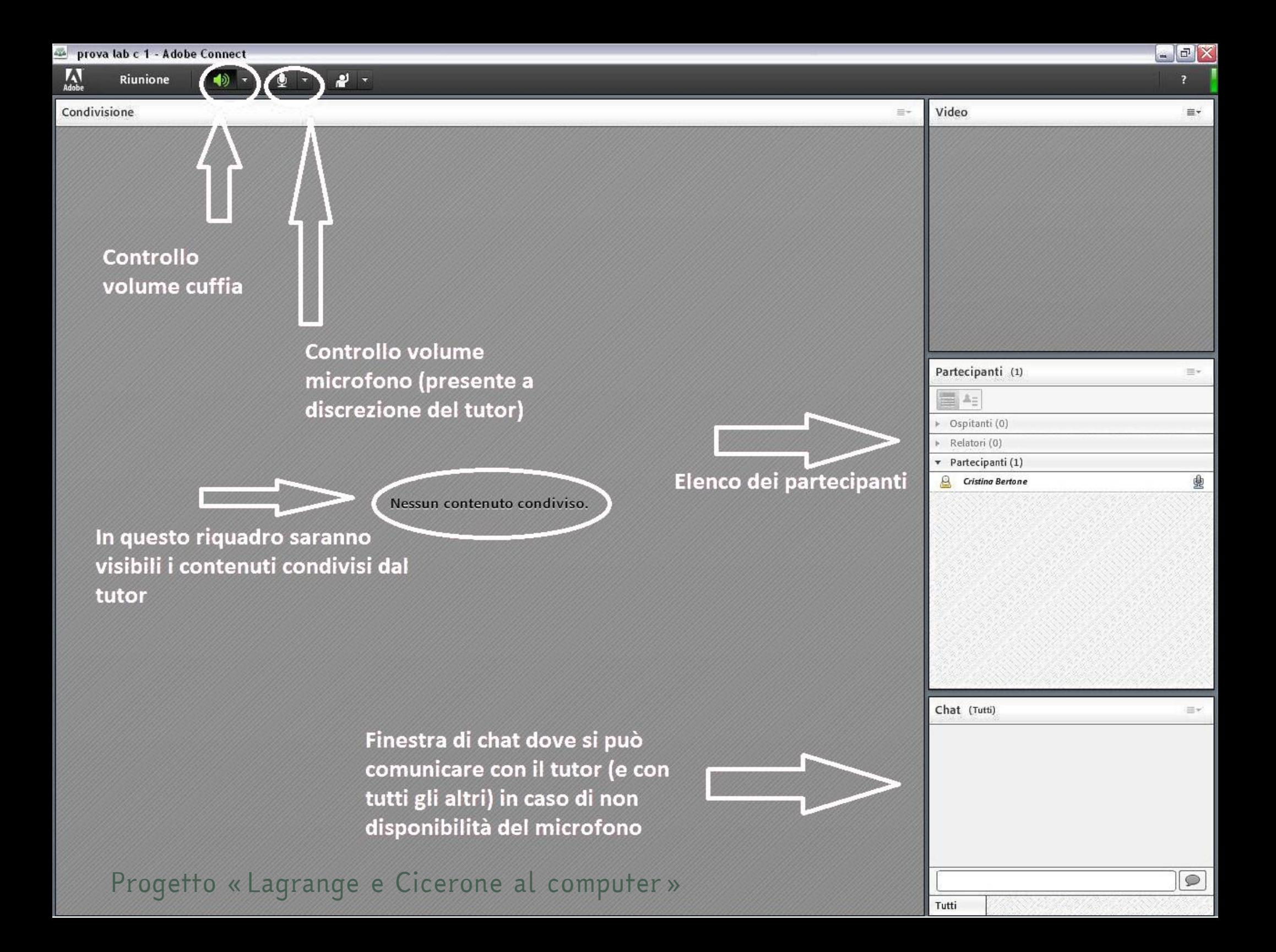

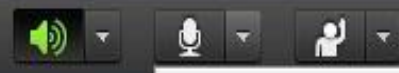

Connetti l'audio

Se il tutor permette l'uso del microfono, cliccate sul tasto per abilitare il vostro microfono

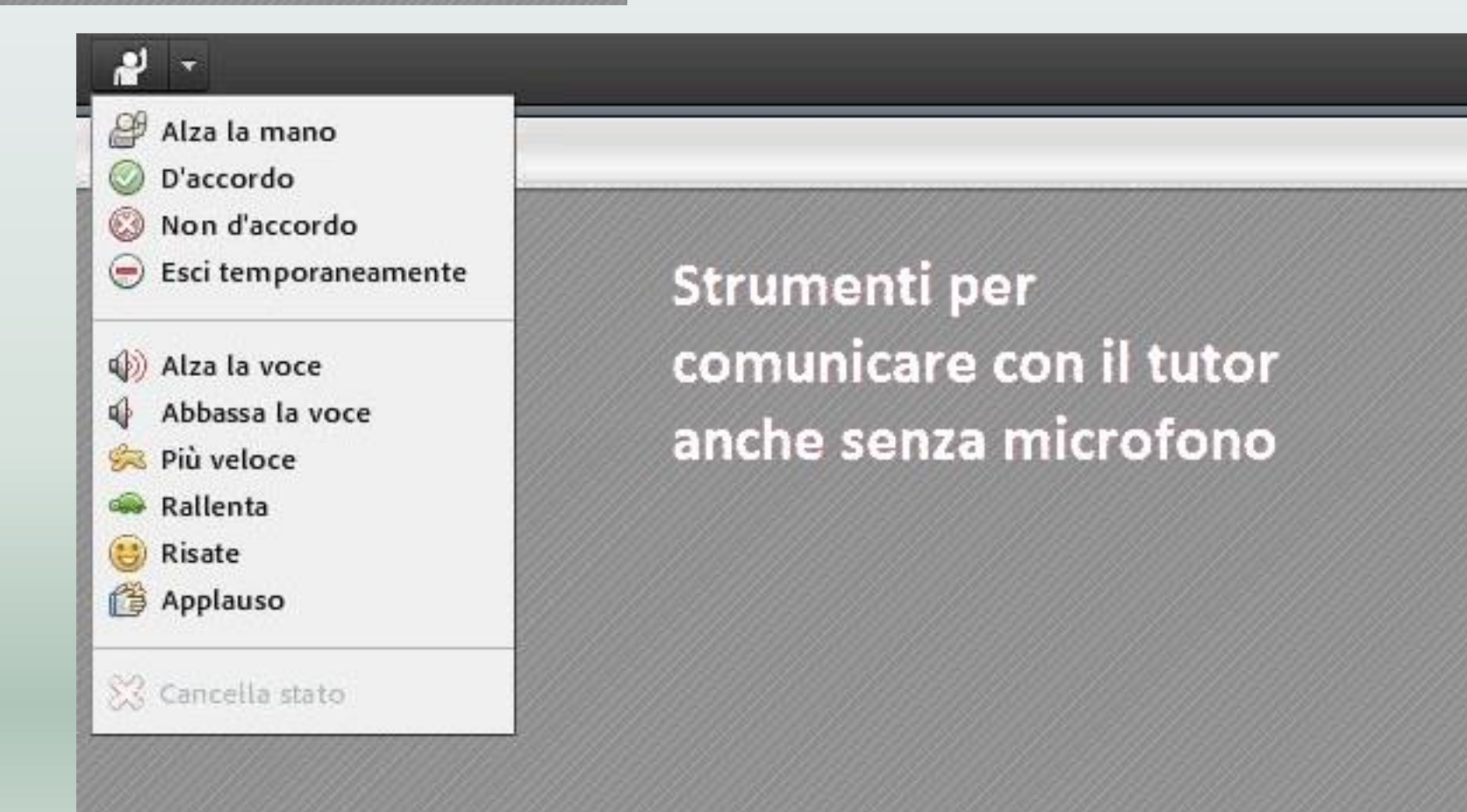

Progetto «Lagrange e Cicerone al computer»